# **Forelesning IN1900 – 7 September 2023**

**Ole Christian Lingjærde Institutt for Informatikk, Universitetet i Oslo**

**Uke: 4 September - 10 September, 2023**

### Liste:

$$
a=[0,\,2,\,4,\,8,\,10]
$$

### Tuppel:

$$
a=(0,\,2,\,4,\,8,\,10)
$$

Lister kan modifiseres, tupler kan ikke:

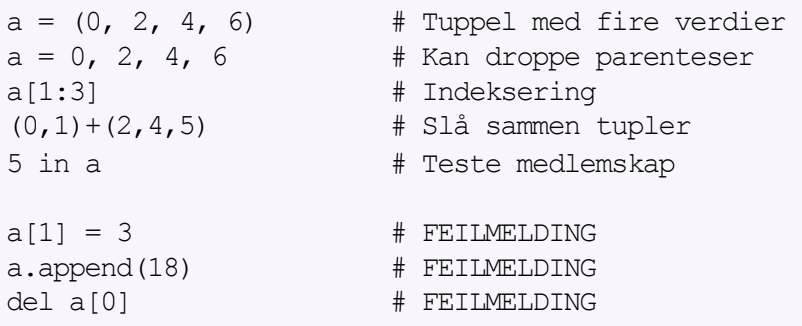

### Konstante og beskyttet mot feilaktige endringer

Raskere beregninger

Brukes mye i Python-programmer

I oppslagstabeller (dictionaries) kan tupler, men ikke lister, brukes som nøkler. Mer om dette senere i kurset!

Vi repeterer hvordan dette gjøres:

#### **METODE A:**

```
a = \begin{bmatrix} 1 & 5 & 7 & 8 & 2 & 4 & 8 \end{bmatrix}for i in range(len(a)): 
      print(a[i])
```
### **METODE B:**

$$
a = [1, 5, 7, 8, 2, 4, 8]
$$
  
for e in a:  
print(e)

#### **METODE A:**

```
for i in range (len(a)):
    ... gjør noe med a[i] ...
```
#### **METODE B:**

for e in a: ... gjør noe med e ...

Svakheter med metode A?

- litt mer å skrive

Svakheter med metode B?

- ikke egnet hvis vi ønsker å forandre innholdet i listen når vi løper gjennom

## Løpe gjennom flere lister samtidig

Vi kan løpe gjennom flere lister samtidig:

**METODE A:**

$$
a = [7, 8, 2, 4, 8]
$$
  
\n
$$
b = [8, 4, 2, 8, 7]
$$
  
\nfor i in range(len(a)): print(a[i],b[i])

#### **METODE B:**

$$
a = [7, 8, 2, 4, 8]
$$
  
\n
$$
b = [8, 4, 2, 8, 7]
$$
  
\nfor e, f in zip(a,b):  
\nprint(e, f)

## Løpe gjennom flere lister samtidig

Vi kan løpe gjennom flere lister samtidig:

#### **METODE A:**

$$
a = [7, 8, 2, 4, 8]
$$
  
\n
$$
b = [8, 4, 2, 8, 7]
$$
  
\nfor i in range(len(a)): print(a[i],b[i])

$$
\begin{array}{c}\n 78 \\
 84 \\
 22 \\
 48 \\
 87 \\
 \end{array}
$$

#### **METODE B:**

$$
a = [7, 8, 2, 4, 8]
$$
  
\n
$$
b = [8, 4, 2, 8, 7]
$$
  
\nfor e, f in zip(a,b):  
\nprint(e, f)

# Hva gjør zip?

Anta at vi har disse listene:

 $a = [0, 1, 2, 3]$  $b = [4, 5, 6, 7]$  $c = [7, 8, 9, 10]$ 

zip(a,b,c) lager tupler av elementene med samme posisjon i de tre listene:

 $(0,4,7)$  $zip(a,b,c)$  (1,5,8)  $(2,6,9)$ (3,7,10)

Tuplene blir levert samlet som en "iterator". Den fungerer omtrent som en Pez-dispenser: du kan få ut ett og ett tuppel f.eks. med en for-løkke.

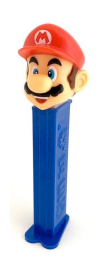

Funksjonen zip(a,b,c) leverer tuplene i form av en iterator, men du kan få de levert som en liste også:

 $a = [0, 1, 2]$  $b = [4, 5, 6]$  $c = [7, 8, 9]$  $z1 = zip(a,b,c)$ print(z1) <zip object at 0x7f85518c7d80>  $z2 =$  list(zip(a,b,c)) print(z2)  $[(0,4,7), (1,5,8), (2,6,9)]$ 

## Lister av lister (tabeller)

Elementene i en liste kan selv være lister:

```
A = \begin{bmatrix} 1 & 3 & 5 \end{bmatrix}, \begin{bmatrix} 2 & 4 & 6 \end{bmatrix}
```

```
A[0] er listen [1, 3, 5]
A[1] er listen [2, 4, 6]
A[0][0] er 1
A[0][1] er 3
A[0][2] er 5
A[1][0] er 2
A[1][1] er 4
A[1][2] er 6
```
Nærliggende å tolke som en matrise/tabell:

$$
A = \begin{pmatrix} 1 & 3 & 5 \\ 2 & 4 & 6 \end{pmatrix}
$$

# Kort oppsummering av lister

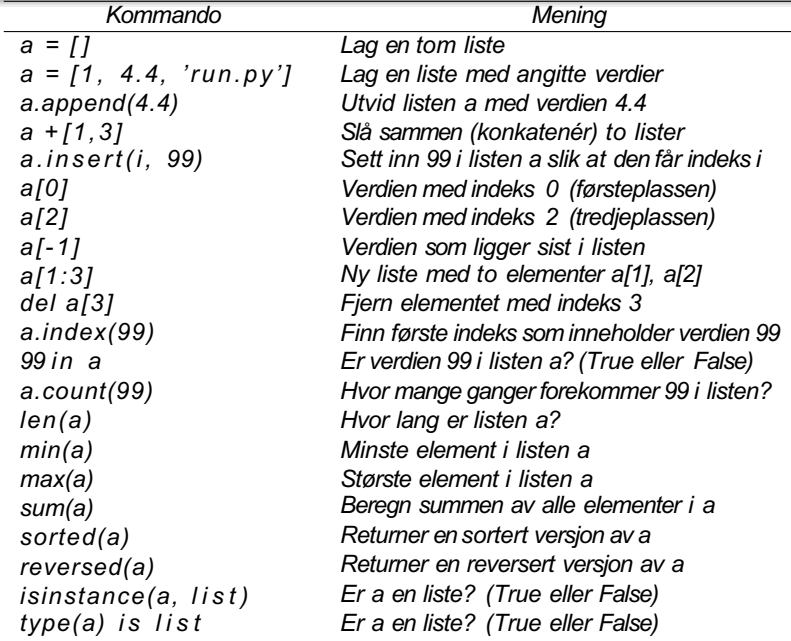

Vi skal lese et tall fra terminal og skrive ut logaritmen til tallet. Vi lager et program logx**.**py:

```
import math 
print("x = ?")x = eval(input()) # Leser x fra terminal
log x = math.log(x)print(f''\text{log}(\{x\}) = \{\text{log}x\}")
```
Gir dette programmet alltid fornuftig output?

Vi prøver programmet med en positiv x:

```
> python logx.py 
x = ?2.7
log(2.7) = 0.9932517730102834
```
Vi prøver igjen, nå med en negativ x:

```
> python logx.py 
x = 2-11Traceback (most recent call last):
File "<ipython-input-63-b644e331e7a0>", line 4, in <module>
\log x = \text{math.}ValueError: math domain error
```
Vi utvider programmet med en **if-test** slik at det bare regner ut logaritmen når x > 0 og gir feilmelding ellers:

```
import math 
print("x = ?")x = eval(input())if x > 0:
   \log x = \text{math.}print(f''\text{log}(\{x\})=\{\text{log}x\})else:
   print("log(x) er bare definert for x > 0")
```
Vi prøver programmet med en positiv x:

```
> python logx.py x = ?2.7
log(2.7) = 0.9932517730102834
```
Vi prøver igjen, nå med en negativ x:

 $>$  **python logx.py**  $x = ?$ -11  $log(x)$  er bare definert for  $x > 0$ 

 $\rightarrow$  Fornuftig utskrift uansett fortegn av x.

Programmet vil fortsatt feile dersom brukeren skriver inn noe annet enn et tall:

```
> python logx.py 
x = 2femti
Traceback (most recent call last):
File "<ipython-input-5-b6b12d30e678>", line 3, in <module>
   x = eval(input())File "<string>", line 1, in <module>
NameError: name 'femti' is not defined
```
Vi utvider programmet slik at det <u>først</u> tester om input er numerisk og deretter om x > 0:

```
import math 
print("x = ?")answer = input()if answer.isnumeric():
   x = eval(answer)if x > 0:
      log x = math.log(x)print(f"log(\{x\}) = \{logx\}")
   else:
      print("x kan ikke være 0")
else:
   print("x må være et positivt tall")
```

```
import math 
print("x = ?")answer = input()if answer.isnumeric():
   x = eval(answer)if x > 0:
      log x = math.log(x)print(f''\text{log}(\{x\}) = \{\text{log}x\}")else:
      print("x kan ikke være 0")
else:
   print("x må være et positivt tall")
```
**Merk:** isnumeric returnerer True når alle tegn er sifre, så -2 er ikke numerisk ifølge denne funksjonen.

```
import math 
print("x = ?")answer = input()if answer.isnumeric():
   x = eval(answer)if x > 0:
      log x = math.log(x)print(f''\log({x}) = {\log x}")
  else:
      print("x kan ikke være 0")
else:
   print("x må være et positivt tall")
```
# If-tester (forts.)

Nå fungerer programmet for alle typer input:

```
> python logx.py
x = ?50
log(50) = 3.912023005428146> python logx.py
x = ?\capx kan ikke være 0
> python logx.py
x = ?-50x må være et positivt tall
> python logx.py
x = ?femti
x må være et positivt tall
```
### If-tester: de tre variantene

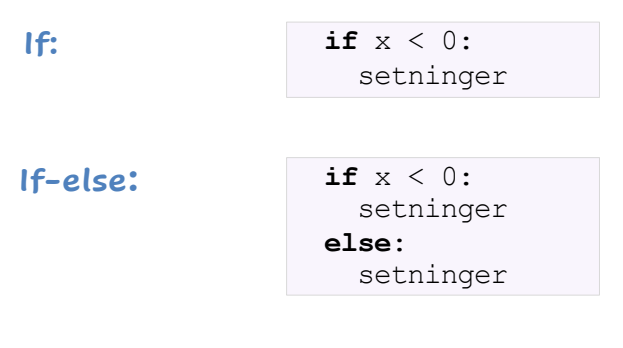

**If-elif-else:**

**if** x < 0: setninger **elif** x < 5: setninger **else**: setninger

### Hva skrives ut her?

```
x = 3.14if x < x^{**}2:
   print("A", end="")
if x < 0.
   print("B", end="")
else:
   x = -xprint("C", end="")
if x < x**2.
   print("D", end="")
else:
   print("E", end="")
                     Hindrer ny linje etter utskrift
```
### Hva skrives ut her?

```
x = 3.14if x < x**2.
  print("A", end="")
if x < 0.
  print("B", end="")
else:
  x = -xprint("C", end="")
if x < x**2.
  print("D", end="")
else:
  print("E", end="") Svar: ACD
```
#### Vi kjører dette programmet:

 $x = 0$ if  $x \ge 0$ :  $x = x + 2$ if  $x-2 \le 0$ :  $x = x * 2$ if  $x - 2 := 0$ :  $x = x - 1$ else:  $x = x + 1$ else:  $x = x * 6$ 

Hvilken verdi har nå x?

#### Vi kjører dette programmet:

 $x = 0$ if  $x \ge 0$ :  $x = x + 2$ if  $x-2 \le 0$ :  $x = x * 2$ if  $x \& 2 := 0$ :  $x = x - 1$ else:  $x = x + 1$ else:  $x = x * 6$ 

Hvilken verdi har nå x? Svar: 5

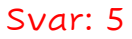

### **Quiz**

Vi kjører dette programmet:

```
x = 0for k in range(6): 
  if k \, \frac{6}{2} == 0:
    x = x + kelse:
    x = x - k
```
Hvilken verdi har nå x?

## **Quiz**

Vi kjører dette programmet:

```
x = 0for k in range(6): 
   if k \, \stackrel{\circ}{\circ} \, 2 == 0:
     x = x + kelse:
     x = x - k
```
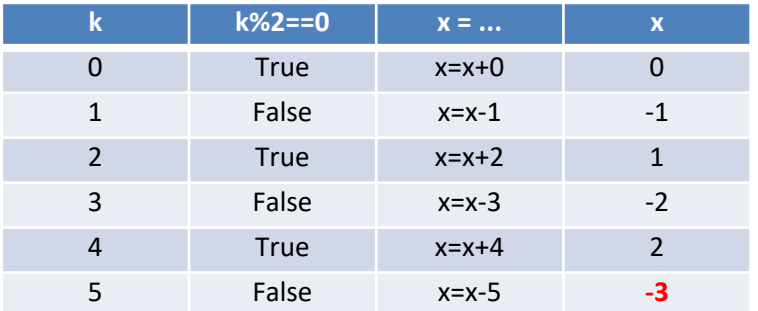

Funksjoner spiller en viktig rolle i Python. De spiller samme rolle som funksjoner i matematikken:

 $input \longrightarrow f \longrightarrow output$ 

Mens vi i matematikken definerer f med en formel, definerer vi i Python f med programkode.

## Eksempel

Matematisk funksjon:

 $f(x) = 2x^2 - 3x$ 

Python-funksjon:

**def f(x): return 2\*x\*\*2 – 3\*x** Python har en lang rekke innebygde funksjoner:

```
import math
x = math.sin(0.24) # Sinus til 0.24
y = math.atanh(0.2) # Invers hyberbolsk tangens til 0.2
z = sorted([6,2,3,7]) # Lager en sortert liste
a = list(range(50)) # Lager liste med verdiene 0,1,...,49
```
En viktig del av dette kurset er å lære å lage slike funksjoner selv.

### ■ Vi kan regne ut sin(x) med formelen

$$
\sin(x) = \sum_{k=0}^{\infty} (-1)^k \frac{x^{2k+1}}{(2k+1)!}
$$

Vi får god tilnærming til sin(x) selv med noen få ledd.

### Eksempel

### Program for å finne sinus til x=0.15 med formelen over:

```
y = xkfac = 1sign = 1for k in range(3, 50, 2): 
 kfac = kfac * (k-1) * k
 sign = -signy = y + sign * x^{**}k / kfac
```
Med bruk av innebygd funksjon:

```
import math
y = \text{math}(\mathbf{x})
```
Generell oppskrift for å lage funksjoner:

```
def f_n(x,y,z):
  programsetninger
```
Her er:

- **If** fink: navnet vi har gitt funksjonen
- **•** x, y, z: variablene til funksjonen (null, en eller flere)
- programsetninger: det vi ønsker skal utføres

Variablene i en Python-funksjon kalles også argumenter, input-variabler og formelle parametre.

## Eksempel 1: Regne ut annengradspolynom

Funksjon som regner ut *x* 2 + 3*x* <sup>−</sup> 5 for en gitt *x* :

```
def f(x):
  value = x^{**}2 + 3*x - 5return value
```
Vi har gitt funksjonen navnet  $f$ , men den kunne også vært kalt  $g$ eller funksjon som beregner verdi av et polynom.

Eksempel på bruk:

print(0.5, f(0.5))

 $0.5 - 3.25$ 

```
def f(x):value = x^{**2} + 3^{**}x - 5return value
print("x = ?")x = eval(input())print(f"Hvis x = {x} så er x^2+3x-5 = {f(x)}"
```
Kjøreeksempel:

 $x = 2$ 6 Hvis x = 6 så er x^2+3x-5 = 49 Løsningene av annengradslikningen *ax*2 + *bx* + *c* = 0:

$$
x = \frac{-b \pm \sqrt{b^2 - 4ac}}{2a}
$$

Python-funksjon som finner løsningene:

```
def solve(a, b, c): 
  from math import sqrt
  x1 = (-b - sqrt(b**2 - 4**c)) / (2*a)x2 = (-b + sqrt(b**2 - 4*ax)) / (2*ay)return x1, x2
```
Eksempel: vi løser 3*x*2 + 2*x −* 1 = 0 med

print(solve $(3, 2, -1)$ )

## Komplett program

#### Komplett program for å løse *ax* 2 + *bx* + *c* = 0:

```
def solve(a, b, c): 
   from math import sqrt
   x1 = (-b - sqrt(b**2 - 4**ac)) / (2*a)x2 = (-b + sqrt(b**2 - 4*ax)) / (2*a)return x1, x2
print("a, b, c = ?")
a, b, c = eval(input())x1, x2 = solve(a, b, c)print(f"Løsningene er x1={x1} og x2={x2}")
```
# Komplett program

#### Komplett program for å løse *ax* 2 + *bx* + *c* = 0:

```
def solve(a, b, c): 
   from math import sqrt
   x1 = (-b - sqrt(b**2 - 4**ac)) / (2*a)x2 = (-b + sqrt(b**2 - 4*ax)) / (2*a)return x1, x2
print("a, b, c = ?")
a, b, c = eval(input())x1, x2 = solve(a, b, c)print(f"Løsningene er x1={x1} og x2={x2}")
```
#### Kjøreeksempel:

```
a, b, c = ?4, 2, -2Løsningene er x1=-1.0 og x2=0.5
```
## Eksempel 3: Funksjon som leter i en liste

Kan vi lage en funksjon som finner ut om en liste a inneholder en bestemt verdi x?

### Eksempel 3: Funksjon som leter i en liste

Kan vi lage en funksjon som finner ut om en liste a inneholder en bestemt verdi x?

**Idé: løp gjennom alle elementene i listen med løkke, test om noen av elementene er lik x.**

Kan vi lage en funksjon som finner ut om en liste a inneholder en bestemt verdi x?

**Idé: løp gjennom alle elementene i listen med løkke, test om noen av elementene er lik x.**

```
def findvalue(a, x): 
  found = Falsefor i in range(len(a)):
    if a[i] == x:
        found = True
  return found
```
## Komplett program

```
# Vi definerer letefunksjonen:
def findvalue(a,x): 
  found = Falsefor i in range(len(a)):
    if a[i] == x:
       found = Truereturn found
# Sjekk om listen L=[11, 2, 56, 3] inneholder x=56:
L = [11, 2, 56, 3]found = findvalue(L, 56)
if found:
  print(f"L inneholder verdien {x}")
else:
  print(f"L inneholder ikke verdien {x}")
```
Vi kan lage funksjoner uten input-variabler, f.eks:

```
def printstars():
   for i in range(50): 
       print("*", end="")
```
Vi kan lage funksjoner uten input-variabler, f.eks:

```
def printstars():
   for i in range(50): 
       print("*", end="")
```
Må ha med parentesene når vi bruker funksjonen:

```
printstars()
```
### Eksempel: kalender

Funksjon som finner tidspunktet programmet kjøres:

```
def day():
  import time
  day = time.gmtime() .tm ydayyear = time.gmtime().tm_year
  text = f"Det er nå dag nummer {day:g} i år {year:g}"
  return text
```
### Eksempel: kalender

Funksjon som finner tidspunktet programmet kjøres:

```
def day():
  import time
  day = time .gmtime() .tm ydayyear = time.gmtime().tm_year
  text = f"Det er nå dag nummer {day:g} i år {year:g}"
  return text
```
#### **Bruk av funksjonen:**

print(day())

Det er nå dag nummer 249 i år 2021

#### Funksjoner kan ha null, en eller flere returverdier:

```
def gratulasjon(navn):
   print(f"Gratulerer {navn}, du har vunnet 1 million kroner!")
def kvadrat(x): 
   return x**2
def potenser(x):
   return x, x^{**2}, x^{**3}, x^{**4}
```

```
def skriv_ut:
   print("Hello world")
skriv_ut
```
Det virker ikke:

- mangler parenteser i første linje
- mangler parenteser i siste linje

```
def skriv_ut():
   print("Hello world")
skriv_ut()
```
Det virker og skriver ut: Hello world

```
def skriv_ut(tekst):
   print(tekst)
skriv_ut()
```
Det virker ikke:

- når metoden kalles i siste linje må vi oppgi input-verdi

```
def skriv_ut(tekst):
   print(tekst)
```

```
skriv ut ("Hello world")
```
Det virker og skriver ut: Hello world

$$
def regnut(x):
$$
  
 
$$
y = x^{**}2 + 2^{**}x + 1
$$
  
 
$$
print(regnut(10))
$$

Det virker ikke, fordi metoden ikke returnerer noen verdi.

```
def regn_ut(x):
   y = x^{**}2 + 2^{*}x + 1 return y
print(regn_ut(10))
```
Det virker og skriver ut: 121

 $def f(x):$  $y = x^{**}2 + 2^{*}x + 1$  return x,y  $x0, y0 = f(10)$ print $(x0, y0)$ 

Det virker og skriver ut: 10 121

```
def f(x): return x**2
def q(x):
   return f(x)**3
print(g(2))
```
Det virker og skriver ut: 64 (g(2) =  $f(2)$ <sup>\*\*</sup>3 =  $(2$ <sup>\*\*</sup>2)<sup>\*\*</sup>3) = 4<sup>\*\*</sup>3)

```
def f(n):
   v = 1for i in range(2,n+1):
       v = v^*i return v
print(f(4))
```
Det virker og skriver ut: 24  $(= 2 * 3 * 4)$ 

## Overføring av verdier til funksjoner

Regel 1:

- Inputs i en funksjonsdefinisjon kalles <u>parametre</u>
- Inputs i et funksjonskall kalles argumenter

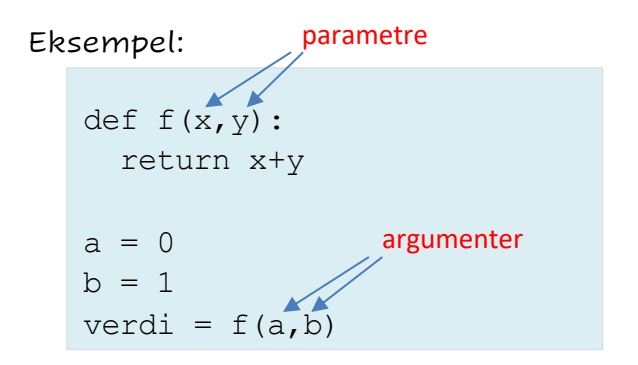

Regel 2:

Antall argumenter i et funksjonskall må være det samme som antall parametre i funksjonen.

Eksempel:

```
def f(x,y):
  return x+y
\text{verdi} = f(0) # Ikke lovlig
verdi = f(0,1) # Lovliq
verdi = f(0,1,2) # Ikke lovliq
```
## Overføring av verdier til funksjoner

Regel 3:

Vi kan gi default-verdier til parametre når vi definerer en funksjon. Da trenger vi ikke å gi verdier til dem i et kall.

Eksempel:

```
def f(x,y,z=2):
  return x+y+z
\text{verdi} = f(0) # Ikke lovlig
verdi = f(0,1) # Lovliq
verdi = f(0,1,2) # Lovliq
```
# Overføring av verdier til funksjoner

MERK:

Parametre med default-verdier må stå bakerst i listen av parametre!

EKSEMPEL:

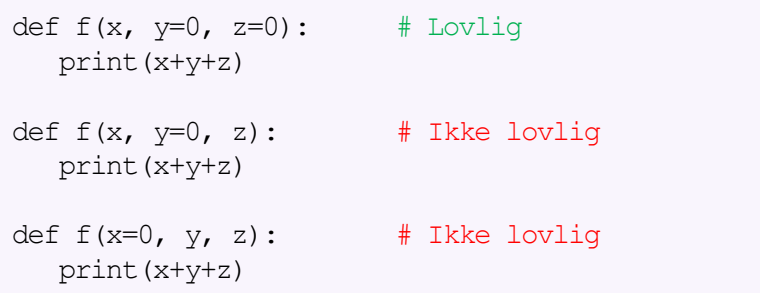

Regel 4:

Vi kan navngi argumenter når vi kaller på en funksjon. Dette kalles *keyword arguments.* Slike argumenter må komme sist i argumentlisten.

Eksempel:

```
def f(x,y,z):
  return x+y+z
verdi = f(x=0, y=1, z=2) # Lovliq
\text{verdi} = f(0, y=1, z=2) # Lovlig
verdi = f(0, z=2, y=1) # Lovliq
verdi = f(z=2,0,1) # Ikke lovlig
```
## Overføring av verdier til funksjoner

Regel 5:

Vi kan bruke \*args hvis vi ønsker å tillate et variabelt antall argumenter i et kall.

Eksempel:

```
def f(*args):
  # Nå er args et tuppel
  for k in args:
   print(k) 
f() # Lovlig 
f(0) # Lovlig
f(0,1) # Lovliq
```
## Variabler og parametre

I matematiske funksjoner skiller vi ofte mellom variabler og parametre/koeffisienter.

Eksempler:

$$
f(x) = ax^2 + bx + c
$$

$$
f(x) = \frac{1}{\sqrt{2\pi}\sigma} e^{-\frac{1}{2} \left(\frac{x-\mu}{\sigma}\right)^2}
$$

Når vi programmerer slike funksjoner, må vi også ha med parametrene som input-variabler.

Ofte nyttig å gi dem default-verdier.

### Eksempel

Anta at vi har en funksjon av *t*, med parametre *A*, *a* og *ω*:

$$
f(t; A, a, \omega) = Ae^{-at}\sin(\omega t)
$$

Mulig implementasjon i Python:

```
from math import pi, exp, sin 
def f(t, A=1, a=1, \text{omega}=2*pi):
   return A*exp(-a*t)*sin(omega*t)
```
Mange muligheter når vi kaller på funksjonen, f.eks:

f(0.5)  $f(0.5, A=2)$  $f(0.5, a=4)$ f(0.5,  $A=3$ ,  $a=1$ , omega=4\*pi)

# Quiz 1

### Vi har funksjonen

```
def h(x, y, z=0):
   import math
   res = x * math.sin(y) + zreturn res
```
### Hvilke av disse funksjonskallene er lovlige?

```
r = h(0) # IKKE lovlig (y mangler)
r = h(0, 1) # Lovliq
r = h(0, 1, 2) # Lovlig
r = h(x=0, 1, 2) # IKKE lovlig (navngitt arg først)
r = h(0, y=1) # Lovliq
r = h(0, 1, z=3) # Lovliq
r = h(0, 0, x=0) # IKKE lovlig (x får verdi 2 ganger)
r = h(z=0, x=1) # IKKE lovlig (y mangler)
r = h(z=0, x=1, y=2) # Lovlig
```